Исполнители: Алексей Симоненко, Егор Загоскин, Михаил Вальков, Дмитрий Долгов, Роман Мешков, Алина Усова

Применение искусственного интеллекта для анализа трафика с последующим применением в регулировке дорожного и пешеходного движения

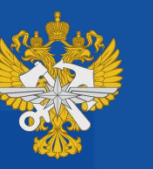

РОССИЙСКИЙ УНИВЕРСИТЕТ

Высшая инженерная школа P9T (MMMT)

## **1. Постановка задачи**

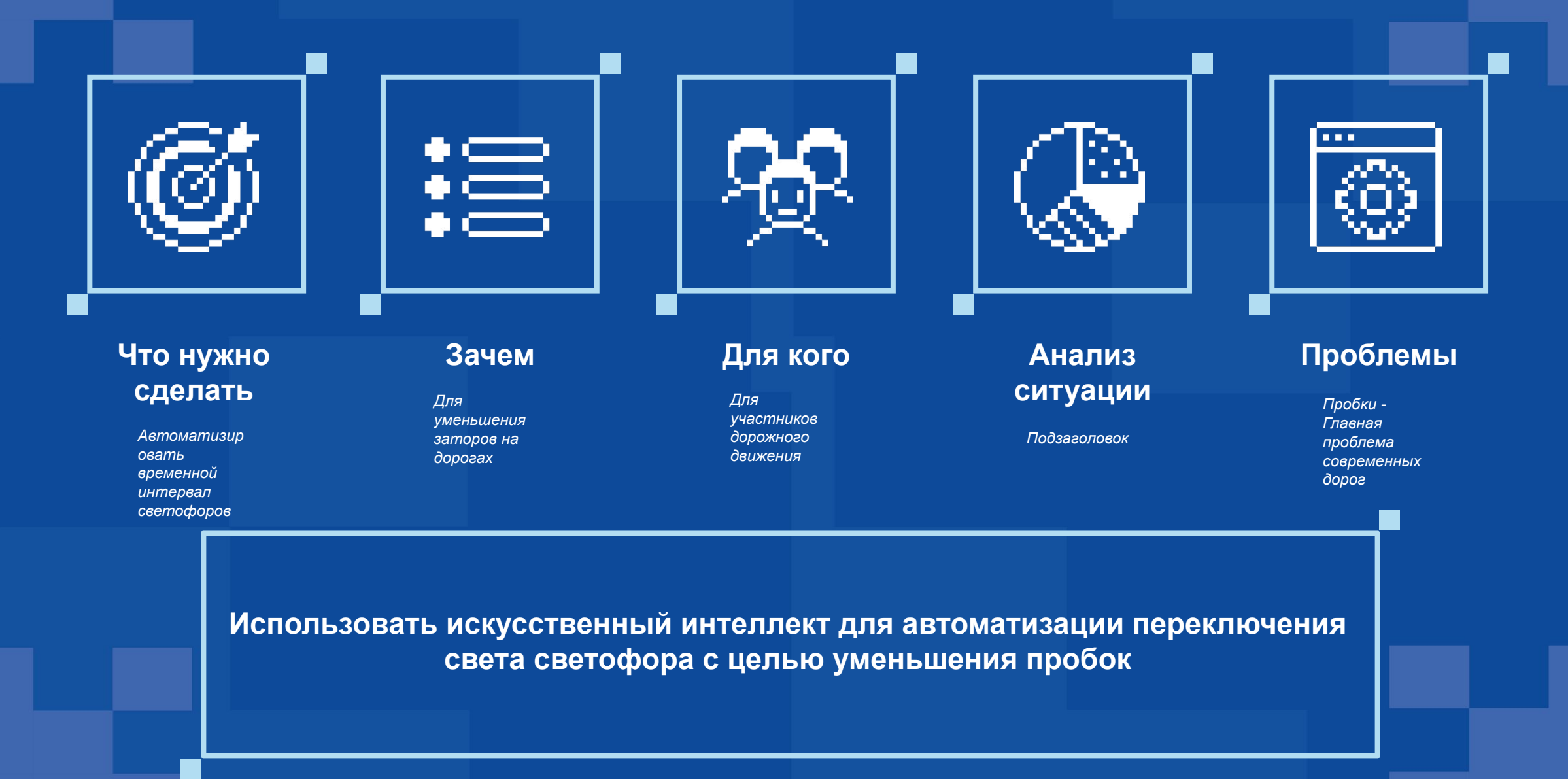

## **2. Архитектура решения**

Алгоритм, логика

**Схемы, инфографика, короткое описание**

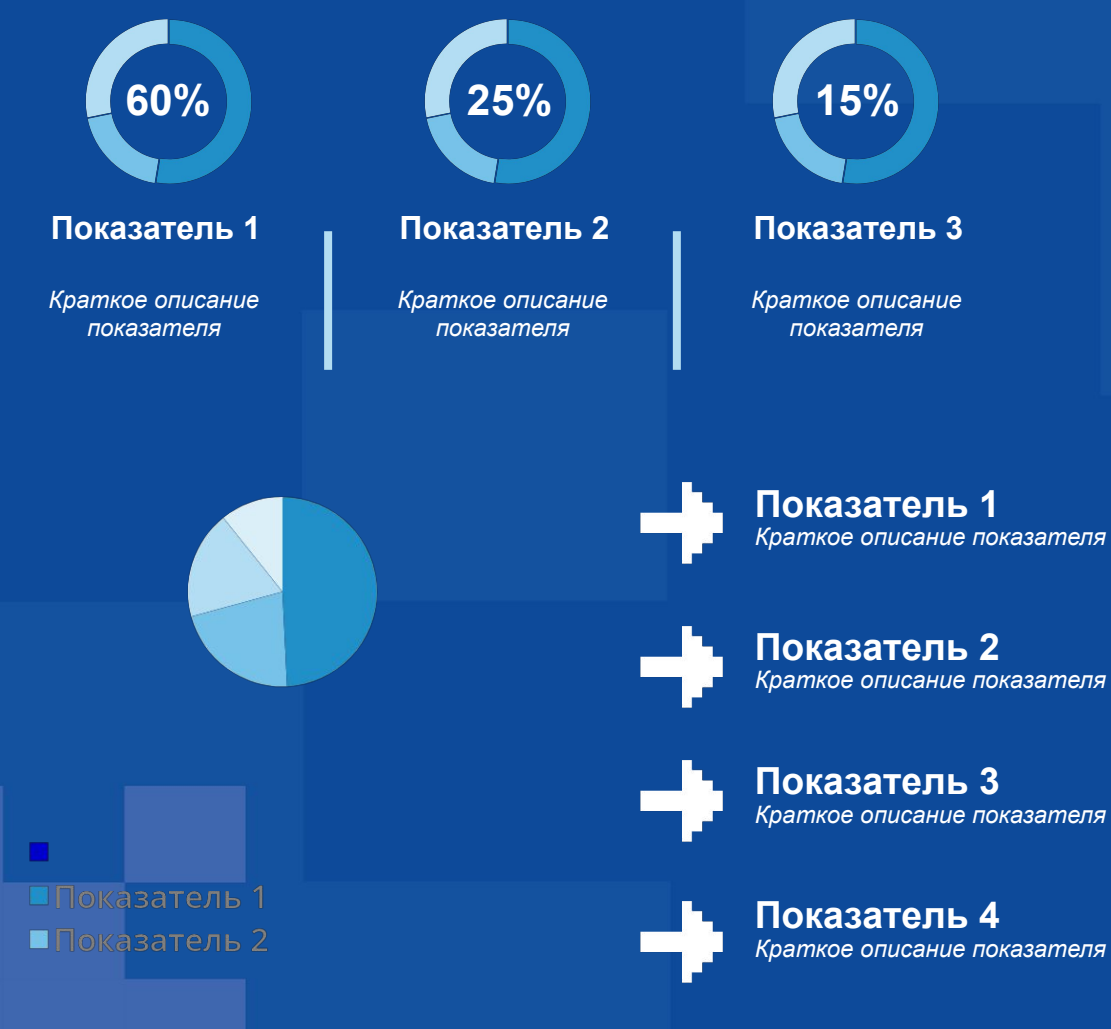

**Параметр 1** Описание 1

**Параметр 2** Описание 2

**Параметр 3** Описание 3

**75% 62% 50% 25%**

> **Параметр 4** Описание 4

## **3. Техническая реализация**

Какими инструментами будет реализован алгоритм **Искусств**

## **енный**

**ИНТЕЛЛЕК** уации на дороге будет написан . .<br>**Л**скусственный интеллект анализирующий поток людей и машин и подстраивающий под это интервал переключения цвета светофора

## **Заголо ВОК 2** ловок

## **Заголо ВОК 3**<br>Подзаголовок

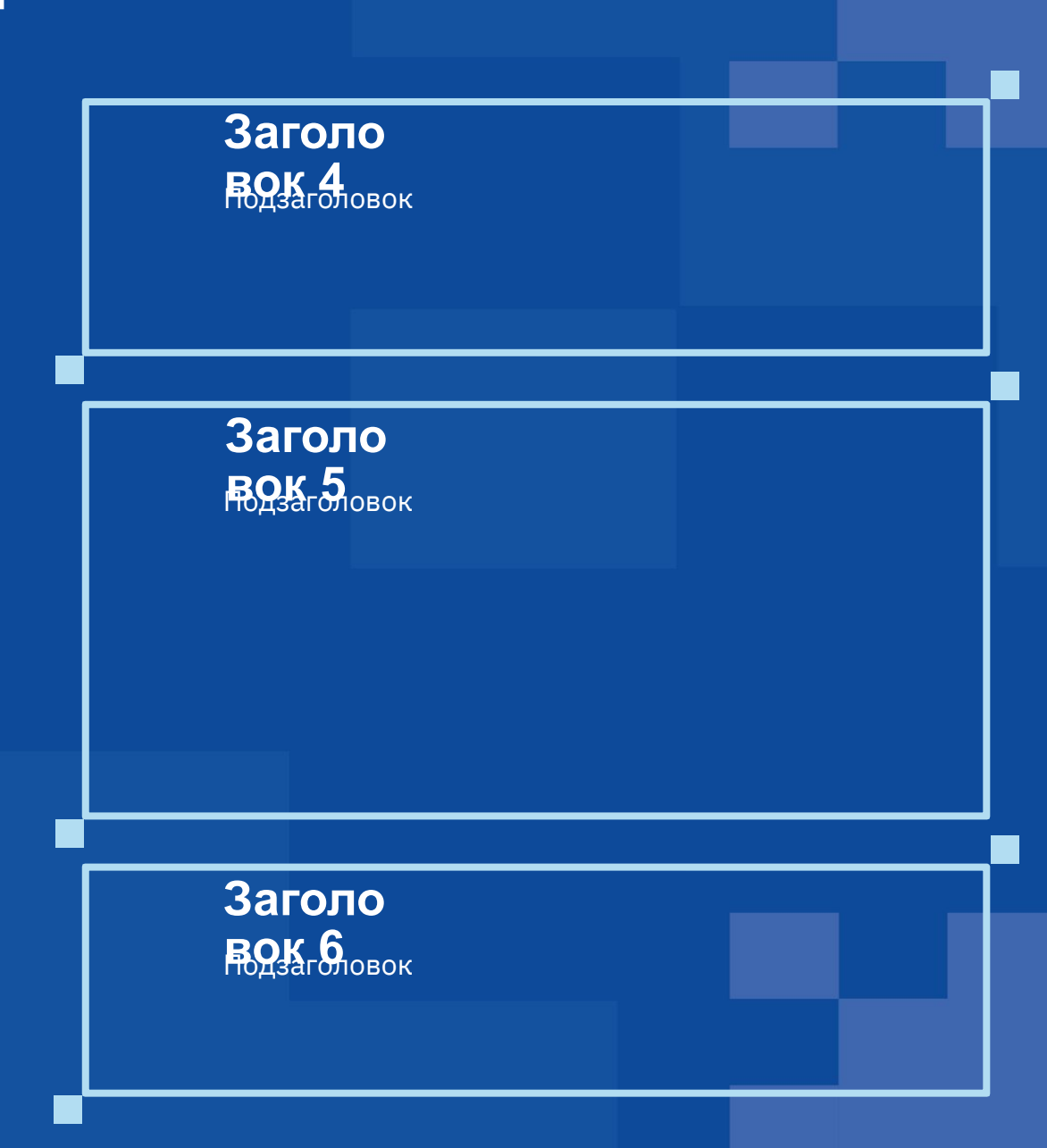

## **4. Образ результата (концепции, прототипа, продуктового IT-решения)**

Особенности, специфика, визуальное решение, возможности продукта

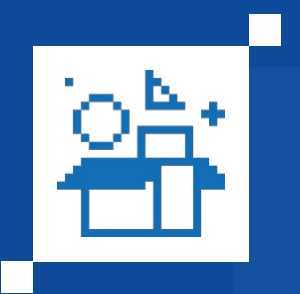

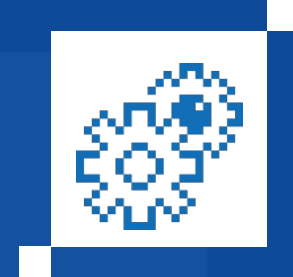

### **Подзаголовок Подзаголовок**

Текстовая информация

Текстовая информация

**Подзаголовок**

Текстовая информация

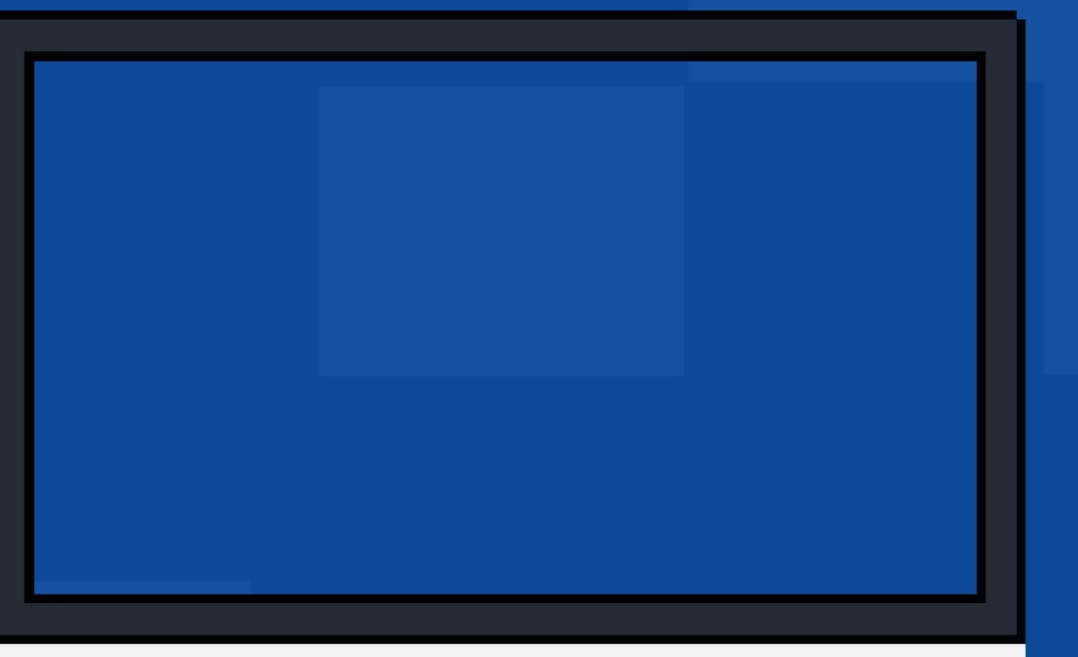

## **5. Тайм-лента.**

Этапы работы, сроки, промежуточные даты и промежуточные результаты.

Распределение задач между участниками

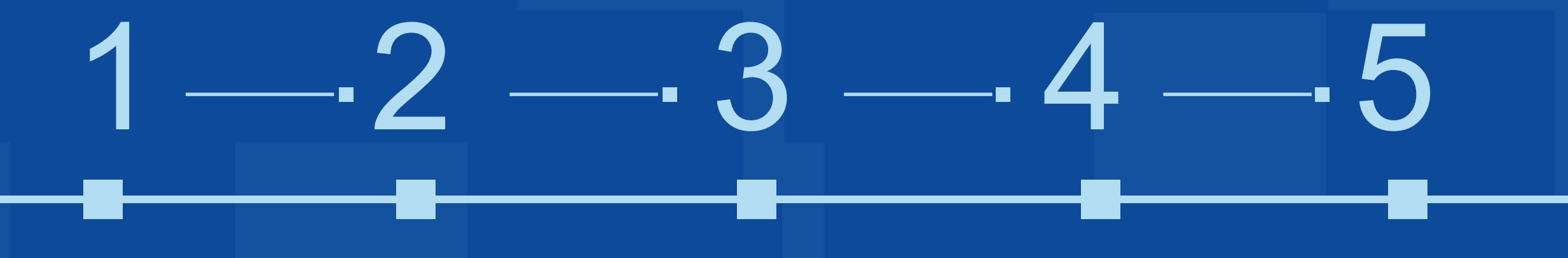

### **Подзаголовок**

Текстовая информация Текстовая информация Текстовая информация Текстовая информация Текстовая информация

## **Подзаголовок Подзаголовок Подзаголовок Подзаголовок**

## **Варианты для оформления слайдов**

## **Заголовок слайда**

Подзаголовок

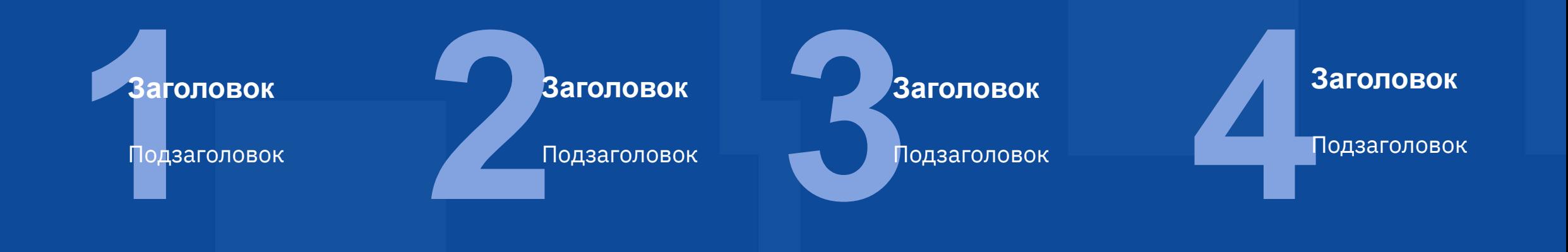

## **Заголовок слайда**

Подзаголовок

## **Подзаголовок**

 $1 - 2 - 3 - 4 - 5$ 

Текстовая информация Текстовая информация Текстовая информация Текстовая информация Текстовая информация

### **Подзаголовок Подзаголовок Подзаголовок Подзаголовок**

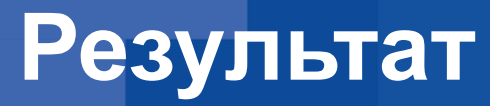

Подзаголовок

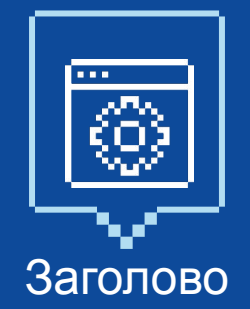

## **текс** к

Описание программы

**т** текст

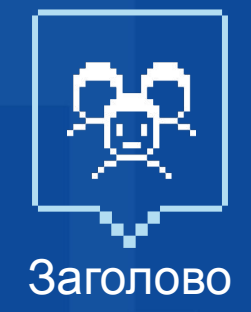

**текс** к

Описание программы

**т** текст

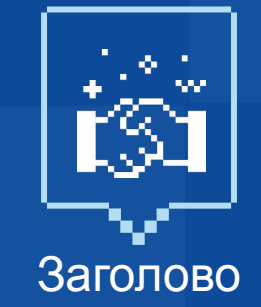

**текс** к

Описание программы

**т** текст

# **Заголов**

продолжение заголовка

**Короткое описание** Короткое описание или текстовая информация.

# **2022 Подзаголовок**

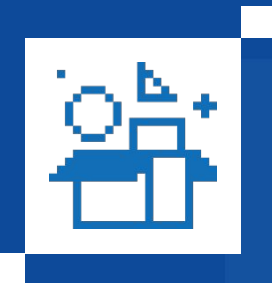

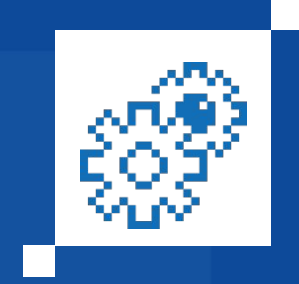

## **Подзаголовок**

Текстовая информация

**Подзаголовок**

Текстовая информация

## **Подзаголовок**

Текстовая информация

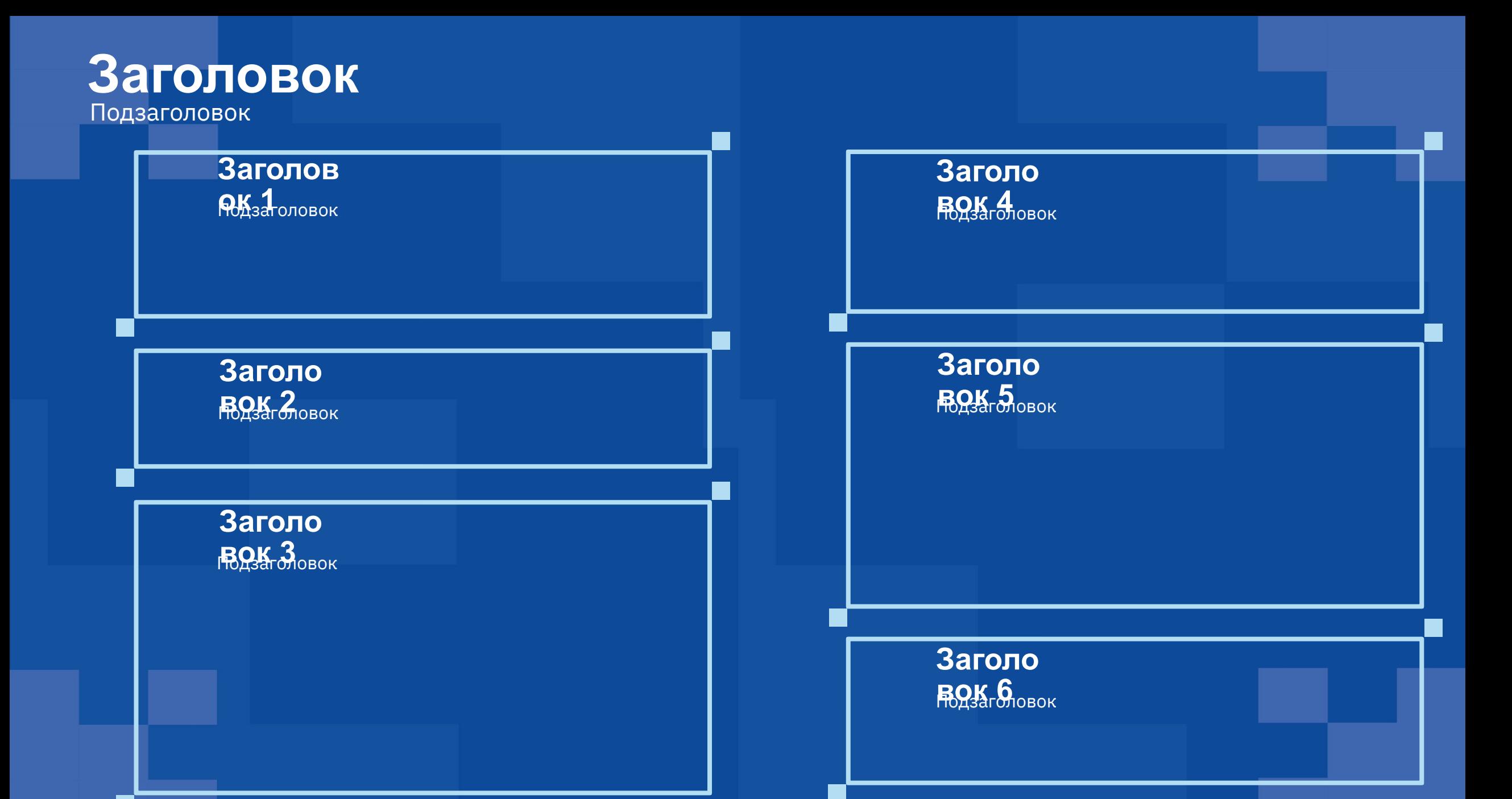

## **Высшая инженерная школа**

Взаимодействие с партнерами

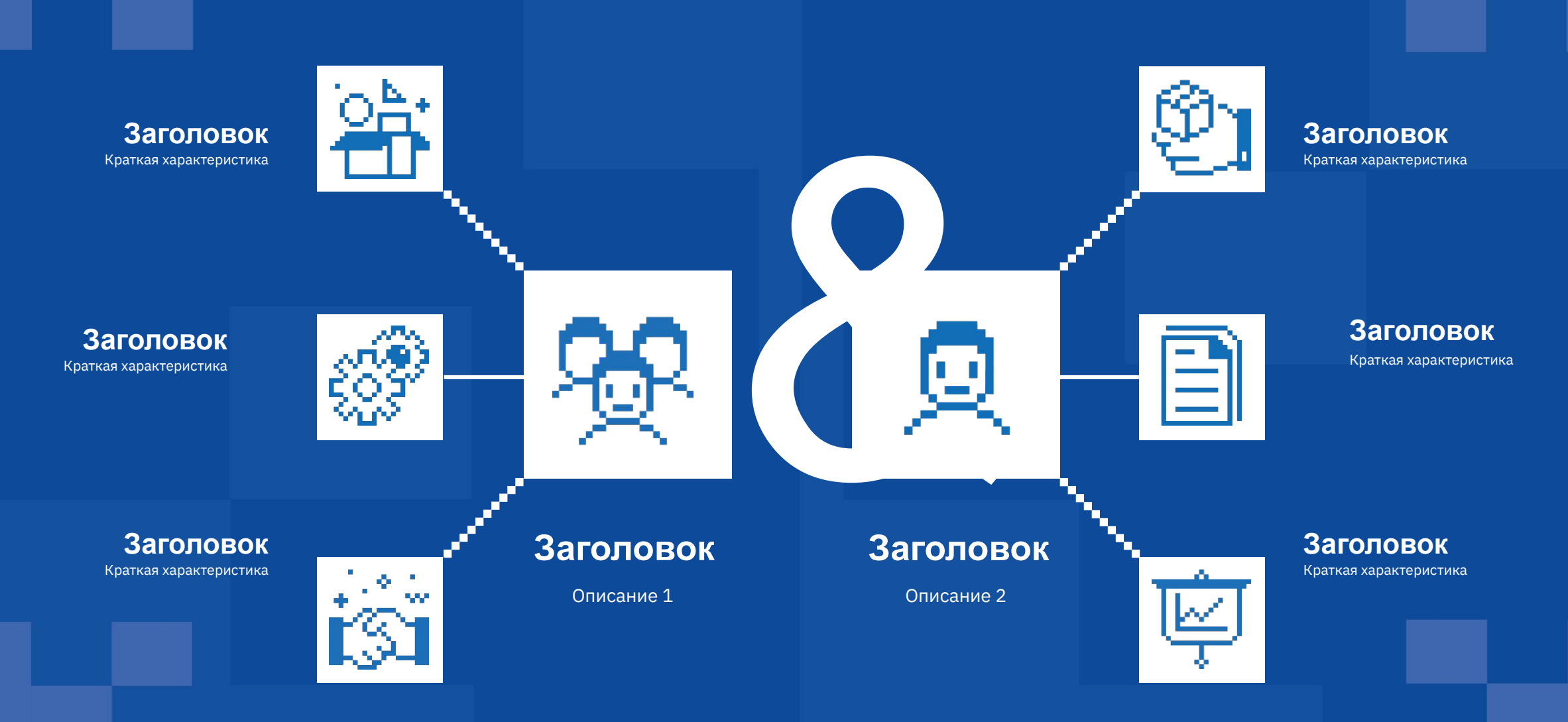

## **Заголовок слайда**

Подзаголовок

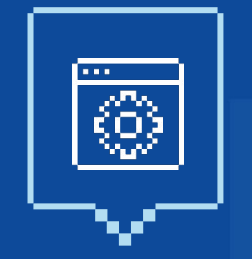

## 這

## **Подзаголовок**

Текстовая информация

## **Подзаголовок**

Текстовая информация

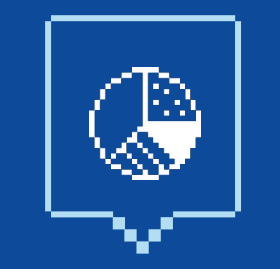

## **Подзаголовок**

Текстовая информация

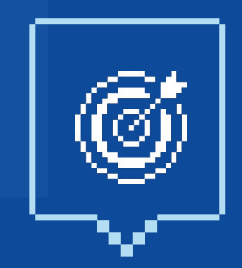

## **Подзаголовок**

Текстовая информация

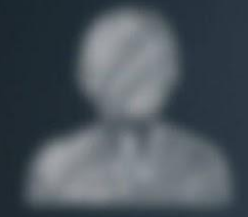

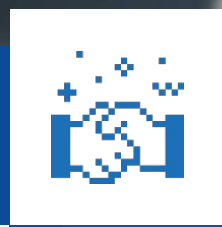

## **Заголовок**

Описание

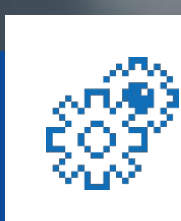

## **Заголовок**

Описание

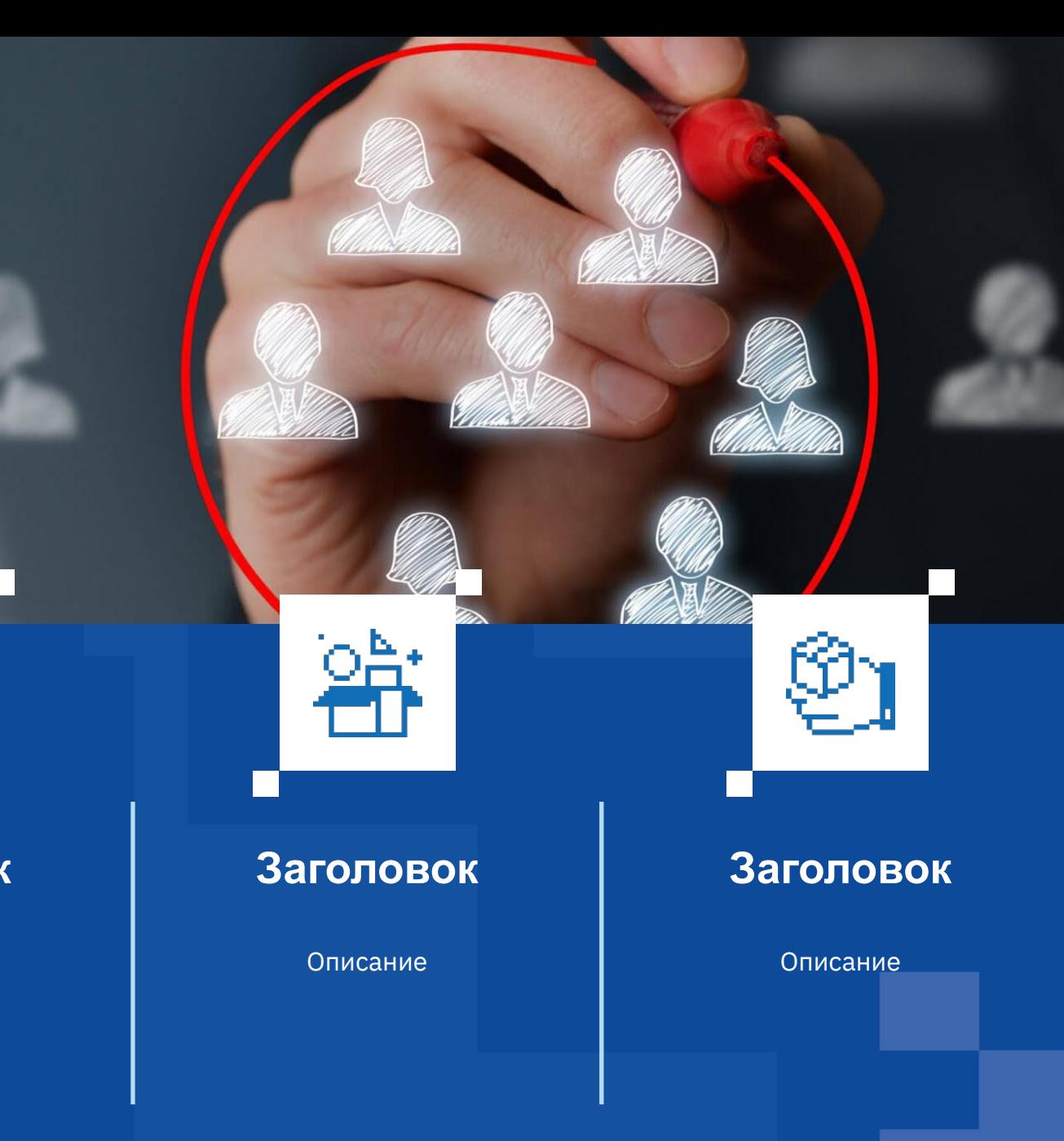

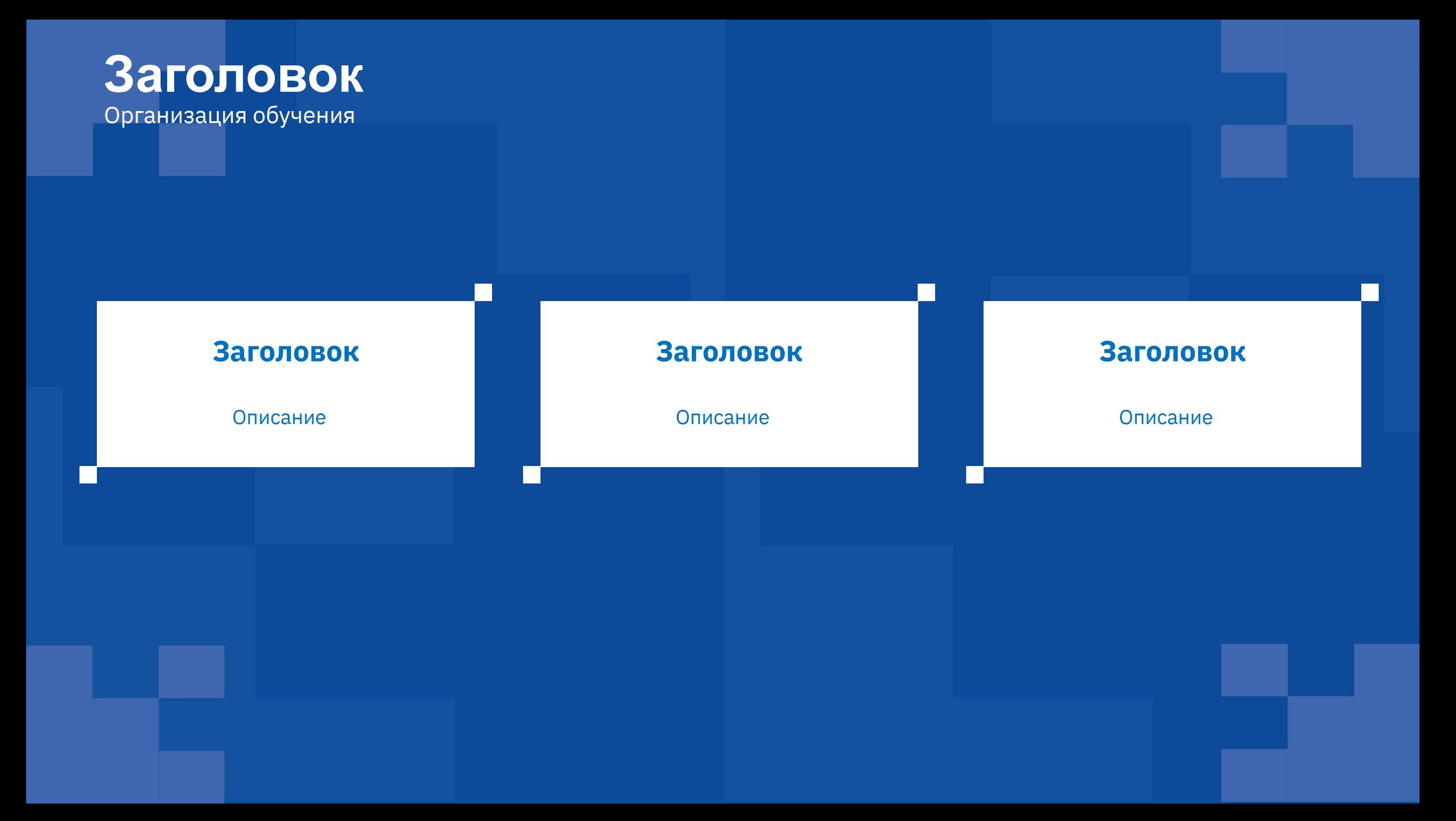